#### Programmazione avanzata a.a. 2019-20 A. De Bonis

## **Introduzione a Python (I parte)**

# **Informazioni utili**

• Il sito Web del corso:

– www.di-srv.unisa.it/professori/debonis/debonis1/progAv2019-20/

- Il mio studio: numero 44, quarto piano, stecca 7,
- L'orario di ricevimento: lunedì 15-16, martedì 15-17

# Origini

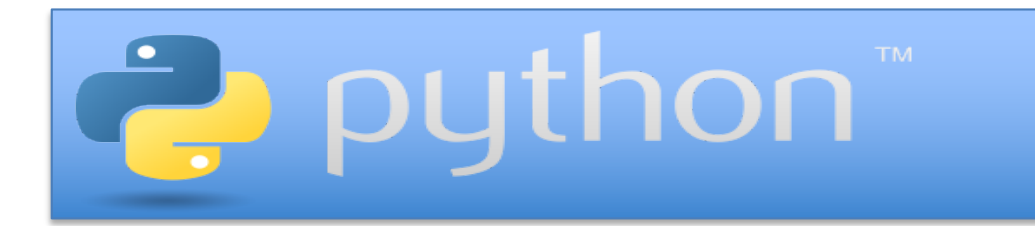

- Linguaggio di programmazione sviluppato agli inizi degli anni 90 presso il Centrum Wiskunde & Informatica (CWI)
- Ideato da Guido van Rossum nel 1989
- Il nome "Python" deriva dalla passione di Guido van Rossum per la serie televisiva

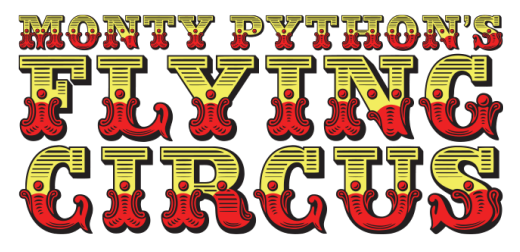

#### Indice PYPL Pyraming Popularity of Programming Language Language Language Language Language Language Language Language Lan<br>Participation in the Communication of Programming Language Language Language Language Language Language Langua

#### Creato analizzando quanto spesso tutorial sul linguaggio sono cercati su Google

**Worldwide**, Sept 2019 compared to a year ago:

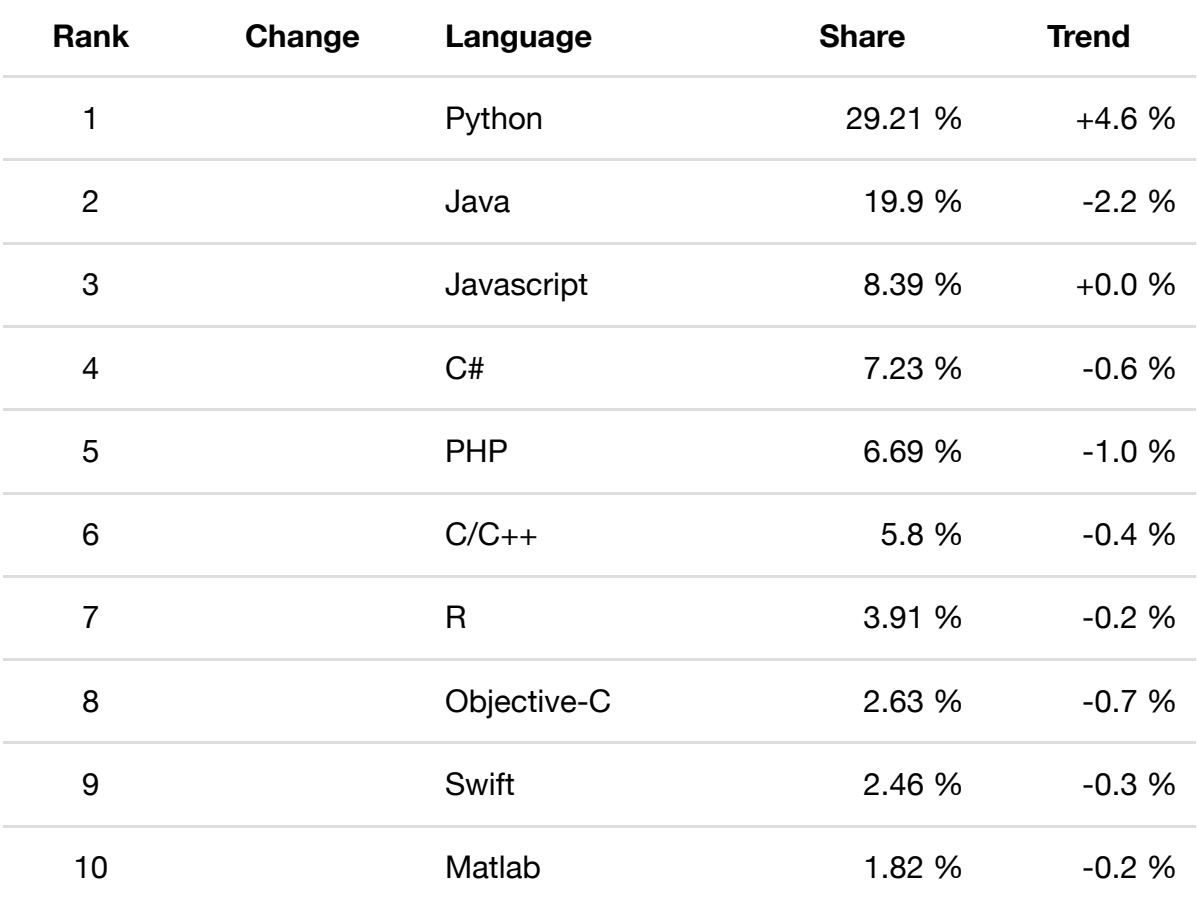

#### Indice PYPL Popularity of Programming Language

Creato analizzando quanto spesso tutorial sul linguaggio sono cercati su Google

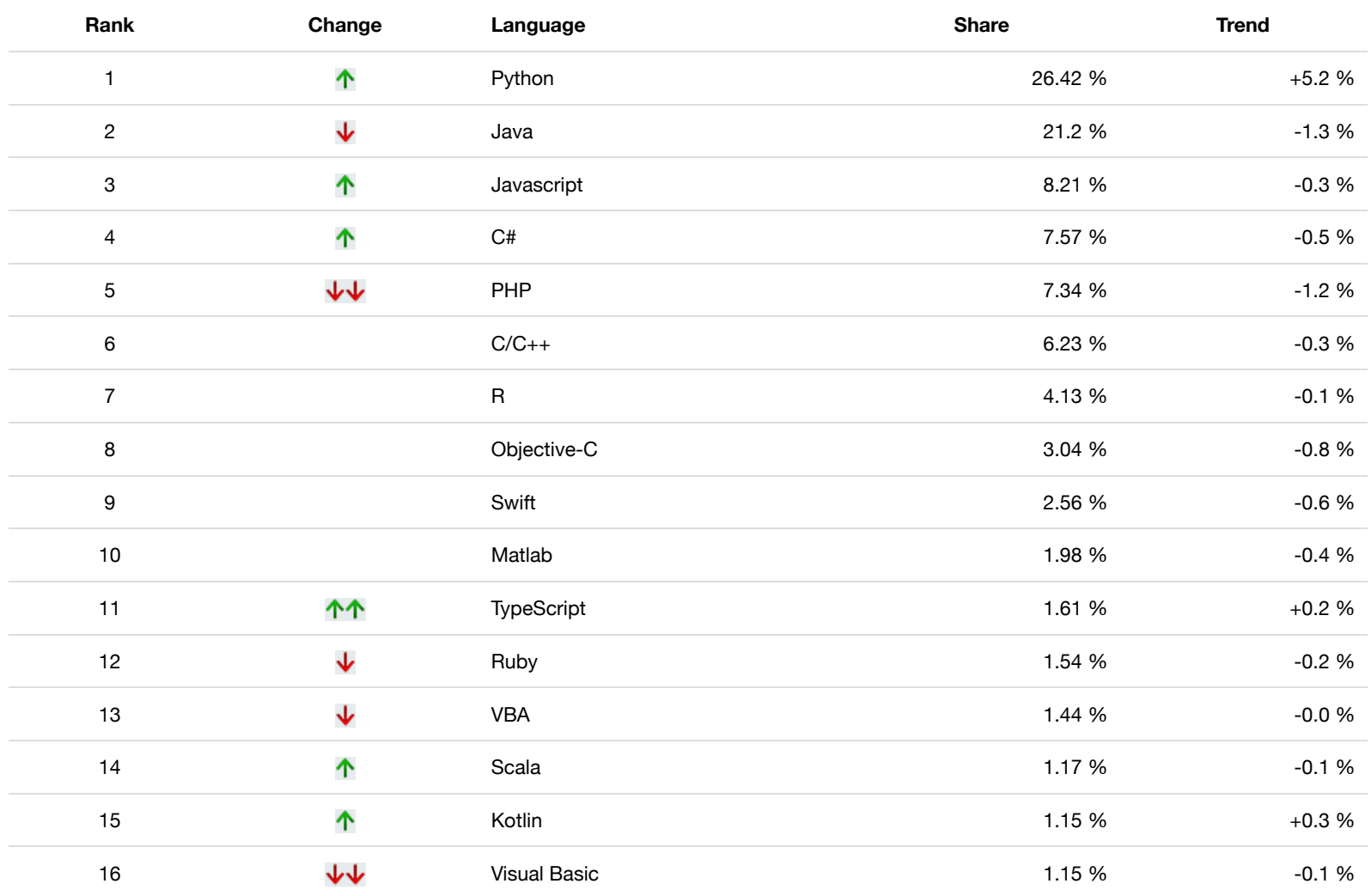

**Worldwide**, Feb 2019 compared to a year ago:

Programmazione Avanzata a.a. 2019-20

# Il linguaggio Python

- Python è un linguaggio interpretato
- I comandi sono eseguiti da un interprete
	- L'interprete riceve un comando, valuta il comando e restituisce il risultato del comando
- Un programmatore memorizza una serie di comandi in un file di testo a cui faremo riferimento con il termine codice sorgente o script (modulo)
- Convenzionalmente il codice sorgente è memorizzato in un file con estensione .py
	- file.py

#### Come funziona Python?

- L'interprete svolge il ruolo di controllore sintattico e di traduttore
- Il bytecode è la traduzione del codice Python in un linguaggio di basso livello
- È la Python Virtual Machine ad eseguire il bytecode

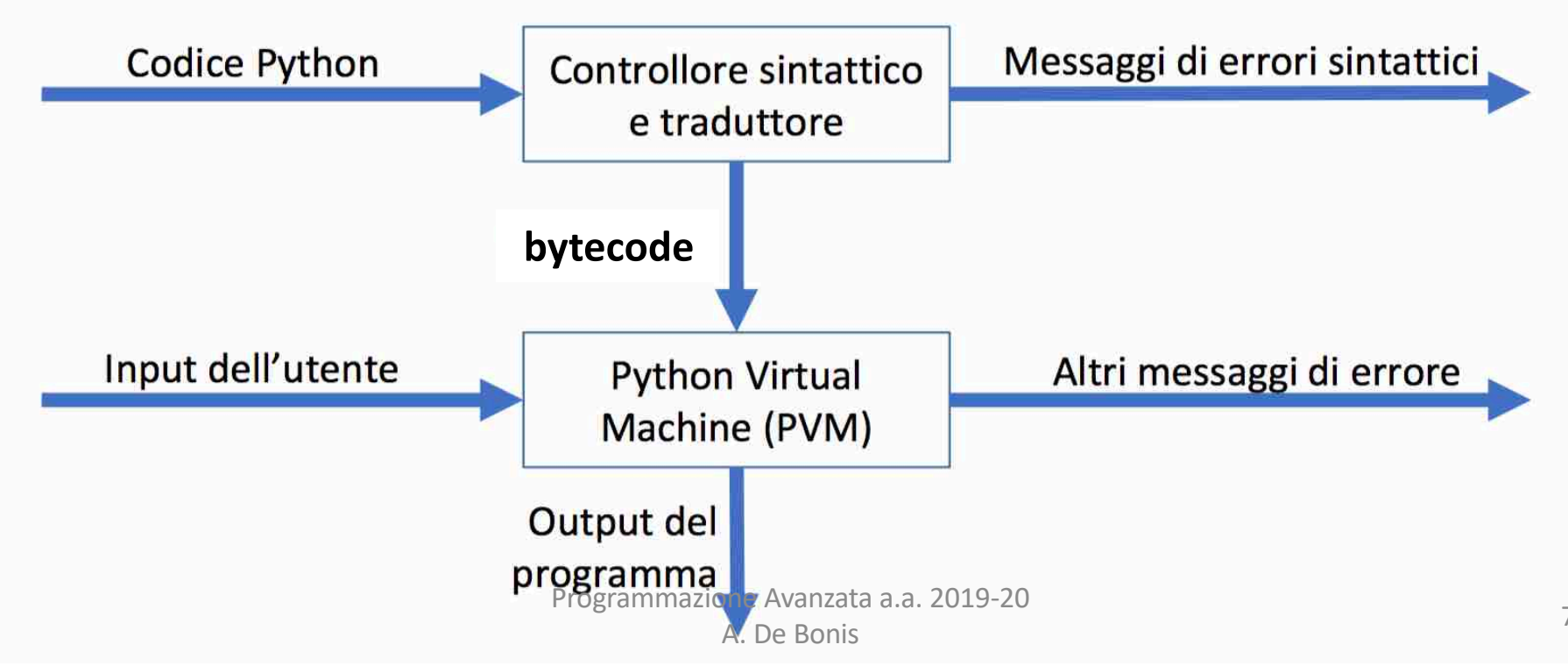

# Versione Python da utilizzare

• Versione Python 3.7.4 (in laboratorio)

– [https://www.python.org/downloa](https://www.python.org/downloads/)ds/

- python -V oppure python --version
	- Per sapere quale versione e` installata
	- Se sono installate piu` versioni ci dice quale viene lanciata con il comando python
- Shell
- Idle, LiClipse, PyCharm
	- Ambienti di sviluppo integrati in Python

## Documentazione Python

- Sito ufficiale Python
	- https://docs.python.org/3/
- Tutorial Python
	- https://docs.python.org/3/tutorial/
- Documentazione in italiano
	- http://docs.python.it/

#### • Assicuratevi che la documentazione sia per Python 3

# Come scrivere il codice

- Commento introduttivo
- Import dei moduli richiesti dal programma
	- Subito dopo il commento introduttivo
- Inizializzazione di eventuali variabili del modulo
- Definizione delle funzioni

– Tra cui la funzione main (**non è necessaria**)

- Docstring per ogni funzione definita nel modulo
- Uso di nomi significativi

# Esempio di modulo

```
# esempio di modulo: file fact.py
```

```
def factorial(n): # funzione che computa il fattoriale
 result=1. # inizializza la variabile che contiene il risultato
for k in range(1,n+1):
   result=result*k 
 return result # restituisce il risultato
```
print("fattoriale di 3:",factorial(3)) print("fattoriale di 1:",factorial(1)) print("fattoriale di 0:",factorial(0))

#### Funzione main

• Non è necessaria introdurla

– Non succede come in C o Java dove la funzione main è invocata quando il programma è eseguito

#### Convenzioni

- Nomi di funzioni, metodi e di variabili iniziano sempre con la lettera minuscola
- Nomi di classi iniziano con la lettera maiuscola
- Usare in entrambi i casi la notazione CamelCase

userId testDomain PriorityQueue BinaryTree

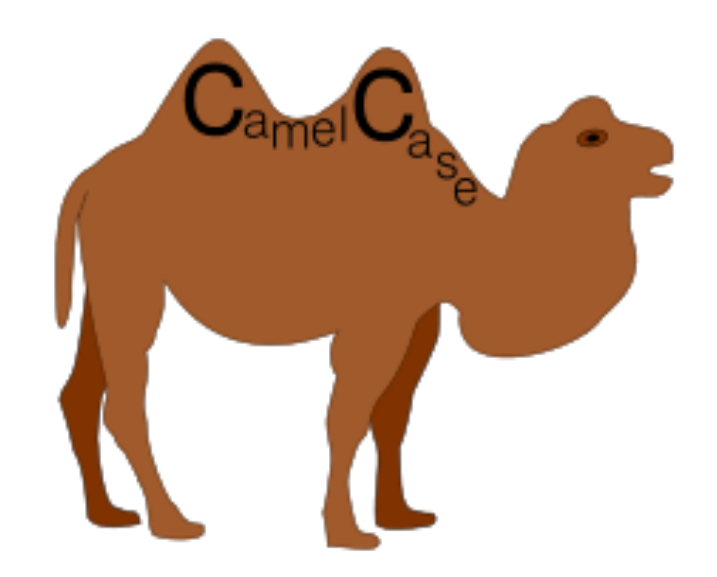

• Nel caso di costanti scrivere il nome tutto in maiuscolo

# Identificatori

- Sono case sensitive
- Possono essere composti da lettere, numeri e underscore (\_)
- Un identificatore non può iniziare con un numero e non può essere una delle seguenti parole riservate

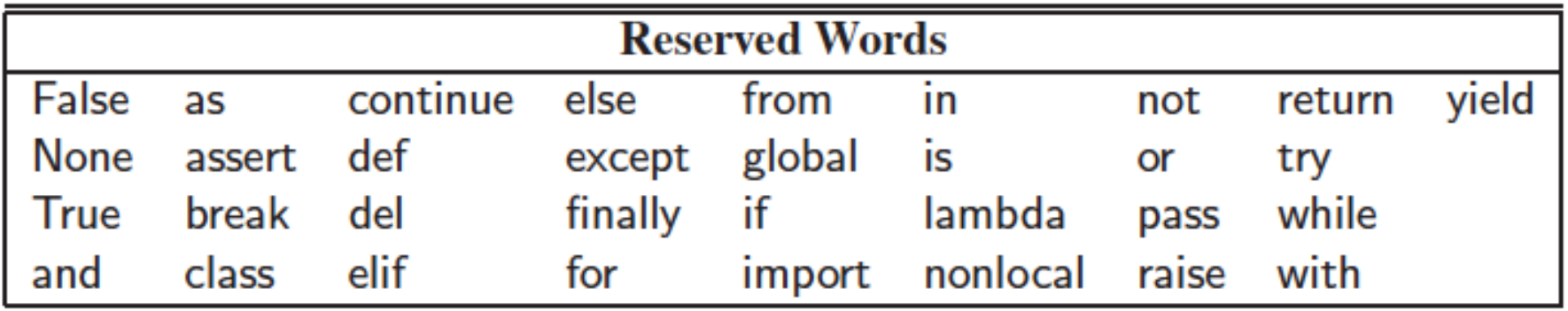

Programmazione Avanzata a.a. 2019-20

# Identificatori in Python 3

• Gli identificatori possono contenere caratteri unicode

– Ma solo caratteri che somigliano a lettere

- résumé = "knows Python"
- $\bullet$   $\pi$  = math.pi

• Non funziona il seguente assegnamento  $- \Box = 5.8$ 

# Tipi delle variabili

- Il tipo di una variabile (intero, carattere, virgola mobile, ...) è basato sull'utilizzo della variabile e non deve essere specificato prima dell'utilizzo
- La variabile può essere riutilizzata nel programma e il suo tipo può cambiare in base alla necessità corrente

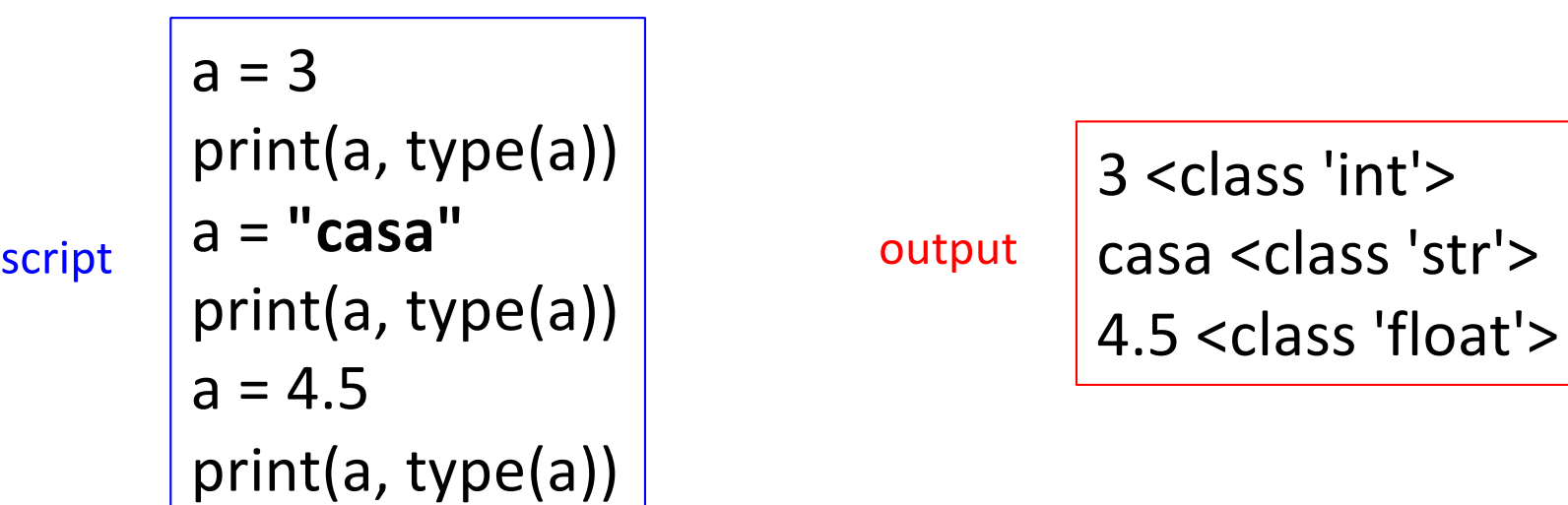

Programmazione Avanzata a.a. 2019-20

# Oggetti in Python

- Python è un linguaggio orientato agli oggetti e le classi sono alla base di tutti i tipi di dati
- Alcune classi predefinite in Python
	- La classe per i numeri interi **int**
	- La classe per i numeri in virgola mobile **float**
	- La classe per le stringhe **str**

t = 3.8 crea una nuova istanza della classe **float** In alternativa possiamo invocare il costruttore float(): t=float(3.8)

# Oggetti mutable/immutable

- Oggetti il cui valore può cambiare sono chiamati *mutable*
- Una classe è *immutable* se un oggetto della classe una volta inizializzato non può essere modificato in seguito
- Un oggetto contenitore immutable che contiene un riferimento ad un oggetto mutable, può cambiare quando l'oggetto contenuto cambia
	- Il contenitore è comunque considerato immutable perché la collezione di oggetti che contiene non può cambiare

## Classi built-in

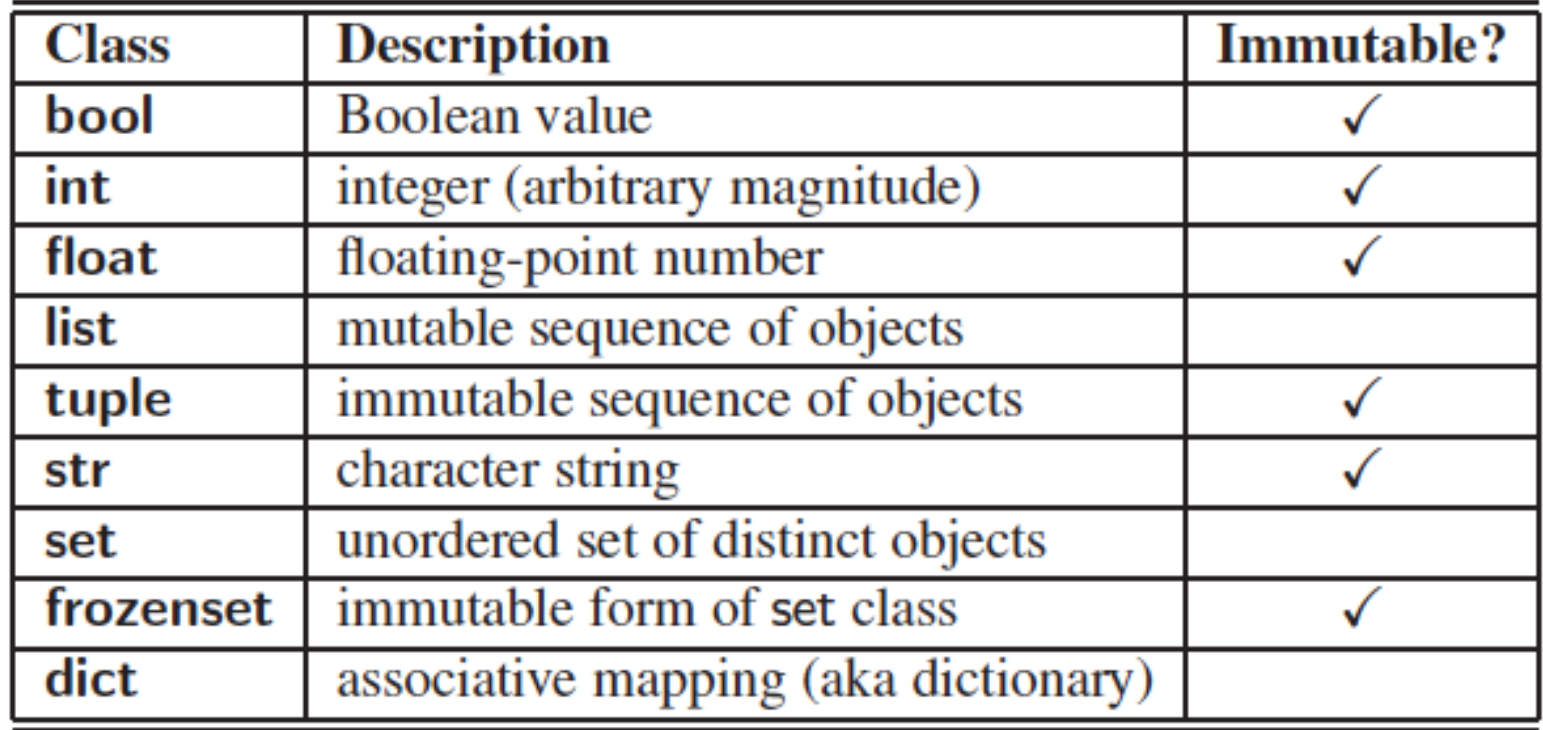

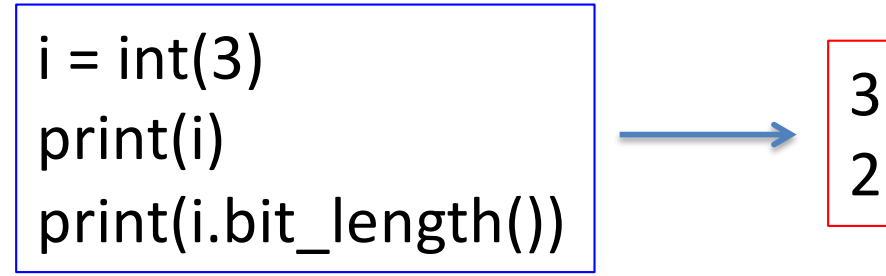

Programmazione Avanzata a.a. 2019-20 A. De Bonis

# Classe **bool**

```
b = bool(False)
if b == False:
  print('La variabile b è ', b)
else:
  print('La variabile b è True')
```
- La classe **bool** è usata per rappresentare i valori booleani **True** e **False**
- Il costruttore **bool**() restituisce **False** di default
- Python permette la creazione di valori booleani a partire da valori non-booleani **bool**(foo)
- L'interpretazione dipende dal valore di foo
	- I numeri sono interpretati come **False** se uguali a 0, **True** altrimenti
	- Sequenze ed altri tipi di contenitori sono valutati **False** se sono vuoti, **True** altrimenti

# Classe **int**

i = **int**(7598234798572495792375243750235437503) print(**'numero di bit: '**, i.bit\_length())

output **numero di bit:** 123

- La classe **int** è usata per rappresentare i valori interi di grandezza arbitraria
- Il costruttore **int**() restituisce **0** di default
- E possibile creare interi a partire da stringhe che rappresentano numeri in qualsiasi base tra 2 e 35 (2, 3, …, 9, A, …, Z)

i = int(**"23"**, base=4) print('la variabile vale: ', i) **value in the variabile vale:** 11

# Classe **float**

- La classe **float** è usata per rappresentare i valori floating-point in doppia precisione
- Il costruttore float() restituisce 0.0 di default
- La classe float ha vari metodi, ad esempio possiamo rappresentare il valore come rapporto di interi

f= 0.321123 print(f, **'='** , f.as\_integer\_ratio())

0.321123 = (5784837692560383, 18014398509481984)

# Classe **float**

- L'istruzione  $t = 23.7$  crea una nuova istanza immutable della classe **float**
- Lo stesso succede con l'istruzione t = **float**(3.8)
- $t + 4$  automaticamente invoca t.  $\overline{a}$ dd (4)

– overloading dell'operatore +

 $f1 = float(3.8)$ print('operatore +: ', f1+4) print('metodo \_\_add\_\_: ', f1.\_\_add\_\_(4)) script output

operatore +: 7.8 metodo \_\_add\_\_: 7.8

Programmazione Avanzata a.a. 2019-20 A. De Bonis

## Oggetti immutabili

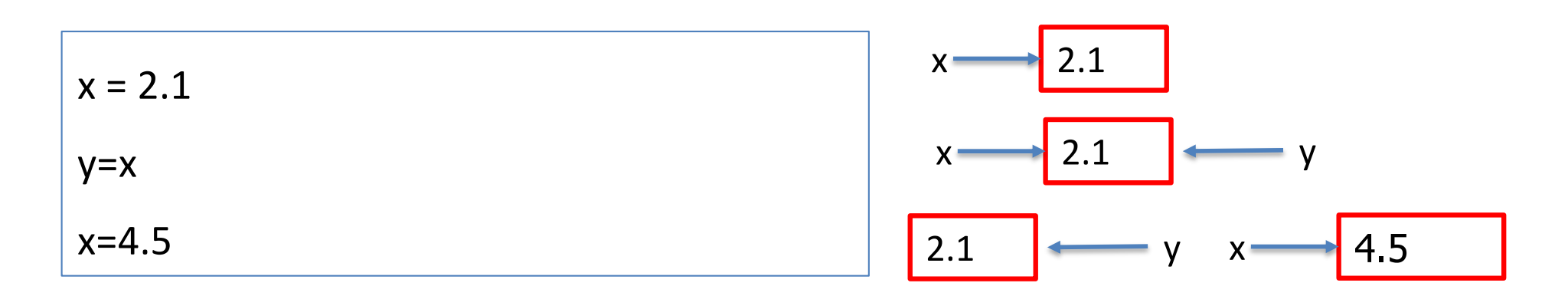

• L'assegnamento x =4.5 non modifica il valore di x, ma crea una nuova istanza di **float** che contiene il valore 4.5. La variabile x fa quindi riferimento a questa nuova istanza di float

#### Sequenze

- Python le classi **list**, **tuple** e **str** sono tipi sequenza
	- Una sequenza rappresenta una collezione di valori in cui l'ordine è rilevante (non significa che gli elementi sono ordinati in modo crescente o decrescente)
	- Ogni elemento della sequenza ha una posizione
		- Se ci sono n elementi, il primo elemento è in posizione 0, mentre l'ultimo è in posizione n-1

# Oggetti iterable

- Un oggetto è *iterable* se
	- $-$  Contiene *alcuni elementi*
	- $-$  È in grado di *restituire* i suoi elementi uno alla volta
- Stesso concetto di **Iterable** in Java

```
List list = new ArrayList();
//inseriamo qualcosa in list
for(Object o : list){
  //Utilizza o 
}
```
 $\vert$  st =  $\vert$ ist([1, 2, 3])

for o in lst: //Utilizza o

**Python**

**Java**

### Oggetti iterable

>>> list=[1,2,3,4,10,23,43,5,22,7,9]  $\gg$ >> list1=[x for x in list if x>4] >>> list1 [10, 23, 43, 5, 22, 7, 9]

# Classe **list**

- Un'istanza dell'oggetto lista memorizza una sequenza di oggetti
	- Una sequenza di riferimenti (puntatori) ad oggetti nella lista
- Gli elementi di una lista possono essere oggetti arbitrari (incluso l'oggetto **None**)
- Python usa i caratteri **[ ]** come delimitatori di una lista
	- [ ] lista vuota
	- ['red', 'green', 'blue'] lista con tre elementi
	- [3, 4.9, 'casa'] lista con tre elementi

# Classe **list**

- Il costruttore list() restituisce una lista vuota di default
- Il costruttore list() accetta un qualsiasi parametro iterabile
	- list<sup>'</sup>ciao<sup>'</sup>) produce una lista di singoli caratteri ['c', 'i', 'a', 'o']
- Una lista è una sequenza concettualmente simile ad un array
	- una lista di lunghezza n ha gli elementi indicizzati da 0 ad n-1
- Le liste hanno la capacità di espandersi e contrarsi secondo la necessità corrente

# Metodi di **list**

- list.append(x)
	- Aggiunge l'elemento x alla fine della lista
- list.extend(iterable)
	- Estende la lista aggiungendo tutti gli elementi dell'oggetto *iterable*
	- $-$  a.extend(b) a equivalente a[len(a):] = b
- list.insert(i, x)
	- Inserisce l'elemento x nella posizione i
	- p.insert(0, x) inserisce x all'inizio della lista p
	- p.insert(len(p), x) inserisce x alla fine della lista p (equivalente a p.append(x))

 $a += b$  $a = a + b$ ≠

len(a) restituisce il numero degli elementi in a

# Concatenazione di liste

La funzione id() fornisce l'identità di un oggetto, cioe` un intero che identifica univocamente l'oggetto per la sua intera vita. In molte implementazioni del linguaggio Python, l'identità dell'oggetto e` il suo indirizzo in memoria.

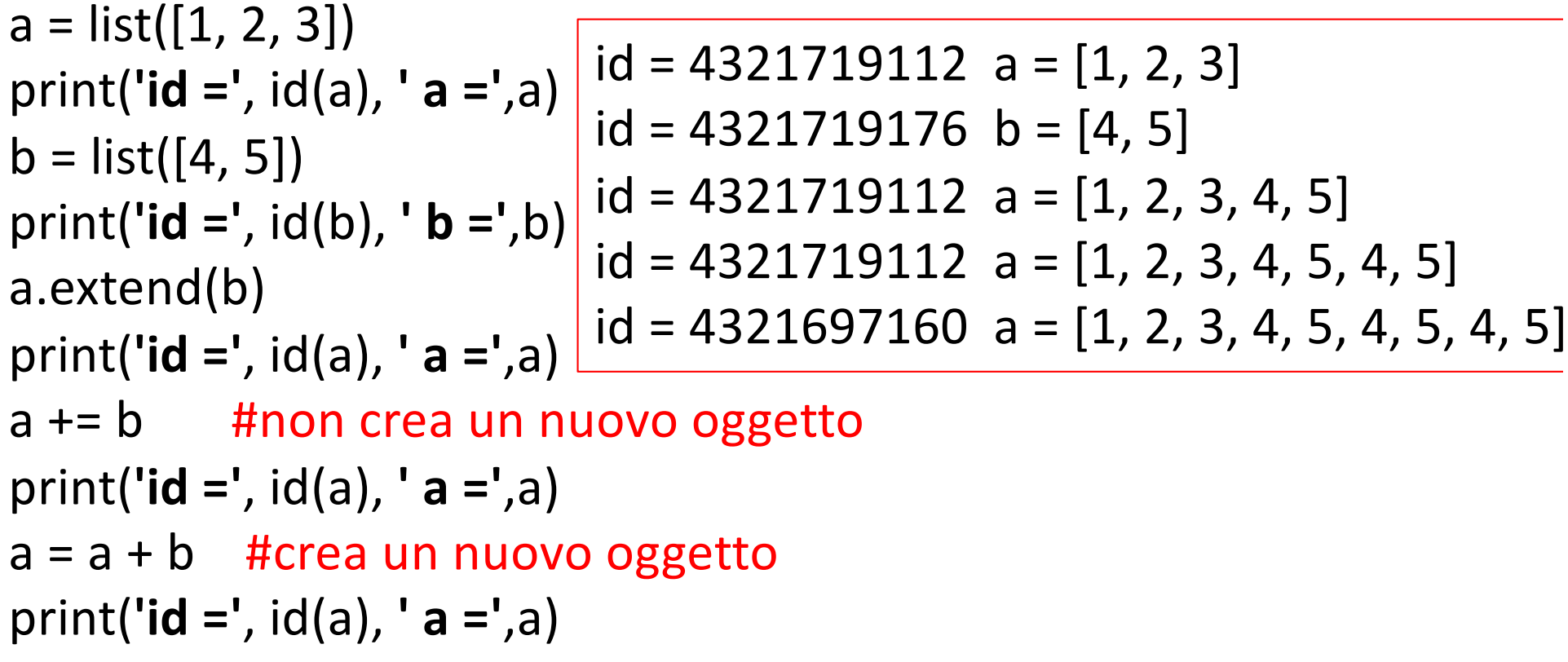

# Metodi di **list**

- list.remove(x)
	- Rimuove la prima occorrenza dell'elemento x dalla lista. Genera un errore se x non c'è nella lista
- list.pop(i)
	- Rimuove l'elemento in posizione i e lo restituisce
	- a.pop() rimuove l'ultimo elemento della lista
- list.clear()
	- Rimuove tutti gli elementi dalla lista

# Metodi di **list**

- list.index(x, start, end)
	- Restituisce l'indice della prima occorrenza di x compreso tra star ed end (opzionali)
	- L'indice è calcolato a partire dall'inizio (indice 0) della lista
- list.count $(x)$ 
	- Restituisce il numero di volte che x è presente nella lista
- list.reverse()
	- Inverte l'ordine degli elementi della lista
- list.copy()
	- Restituisce una copia della lista

# **Table 3.1** *List Methods* Metodi di **list**

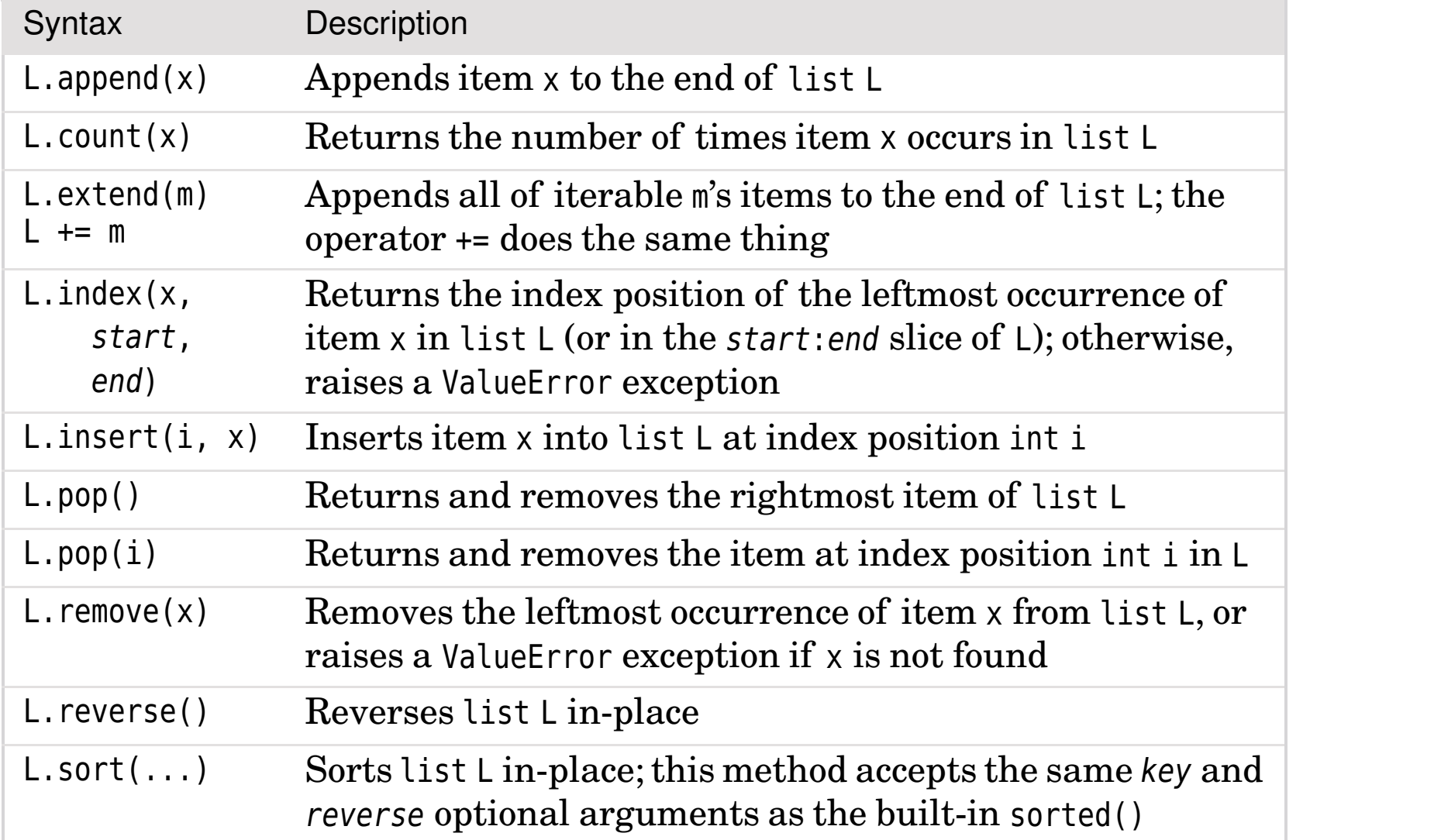

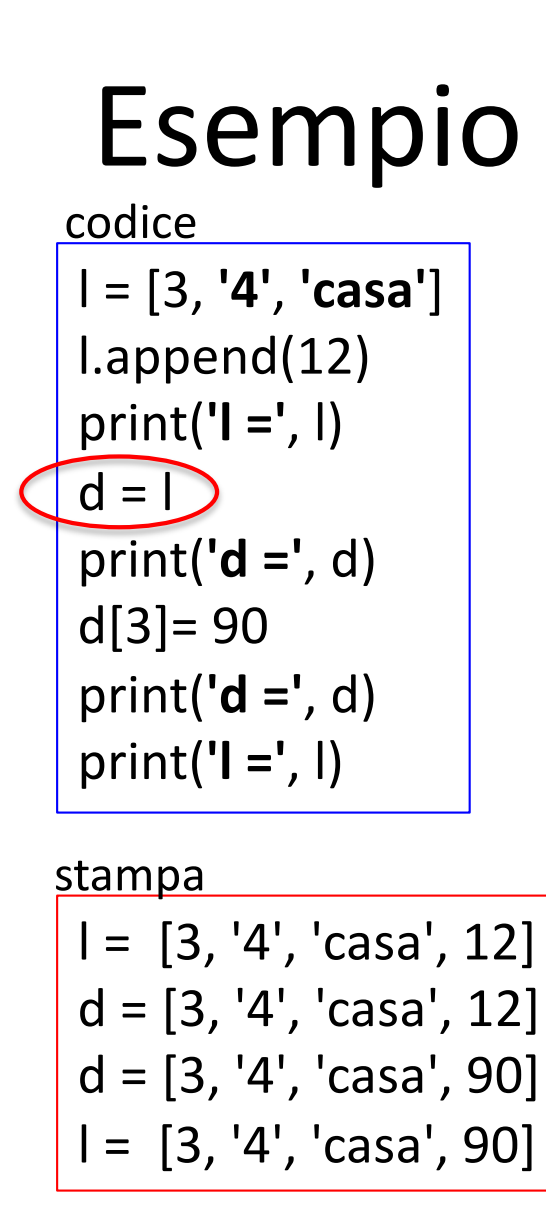

d ed l fanno riferimento allo stesso oggetto

 $a = [3, 4, 5, 4, 4, 6]$ print(**'a ='**,a) print(**'Indice di 4 in a:'**, a.index(4)) print(**'Indice di 4 in a tra 3 e 6:'**, a.index(4,3,6))

> $a = [3, 4, 5, 4, 4, 6]$ Indice di 4 in a: 1 Indice di 4 in a tra 3 e 6: 3

## Ordinare una lista

- list.sort(key=None, reverse=False)
	- Ordina gli elementi della lista, key e reverse sono opzionali
	- A key si assegna il nome di una funzione con un solo argomento che è usata per estrarre da ogni elemento la chiave con cui eseguire il confronto
	- A reverse si può assegnare il valore True se si vuole che gli elementi siano in ordine decrescente

 $a = [3, 4, 5, 4, 4, 6]$ a.sort(reverse=**True**) print(a)

$$
\Big| [6, 5, 4, 4, 4, 3]
$$

# Ordinare una lista

```
>>> x=["anna","michele","carla","antonio","fabio"]
>>> x
['anna', 'michele', 'carla', 'antonio', 'fabio']
>>> x.sort()
>> \times['anna', 'antonio', 'carla', 'fabio', 'michele']
>>> x.sort(reverse=True)
>> \times['michele', 'fabio', 'carla', 'antonio', 'anna']
>>> x.sort(key=len)
>> \times['anna', 'fabio', 'carla', 'michele', 'antonio']
```
# Classe **tuple**

- Fornisce una versione immutable di una lista
- Python usa i caratteri **( )** come delimitatori di una tupla
- L'accesso agli elementi della tupla avviene come per le liste
- La tupla vuota è (), quella con un elemento è (12**,**)

```
t = (3 ,4, 5, '4', 4, '6')
print('t =', t)
print('Lunghezza t =',len(t))
                                              t = (3, 4, 5, '4', 4, '6')Lunghezza t = 6
```
oppure t = 3 ,4, 5, **'4'**, 4, **'6'**

# **tuple** packing/unpacking

- Il packing è la creazione di una tupla
- L'unpacking è la creazione di variabili a partire da una tupla

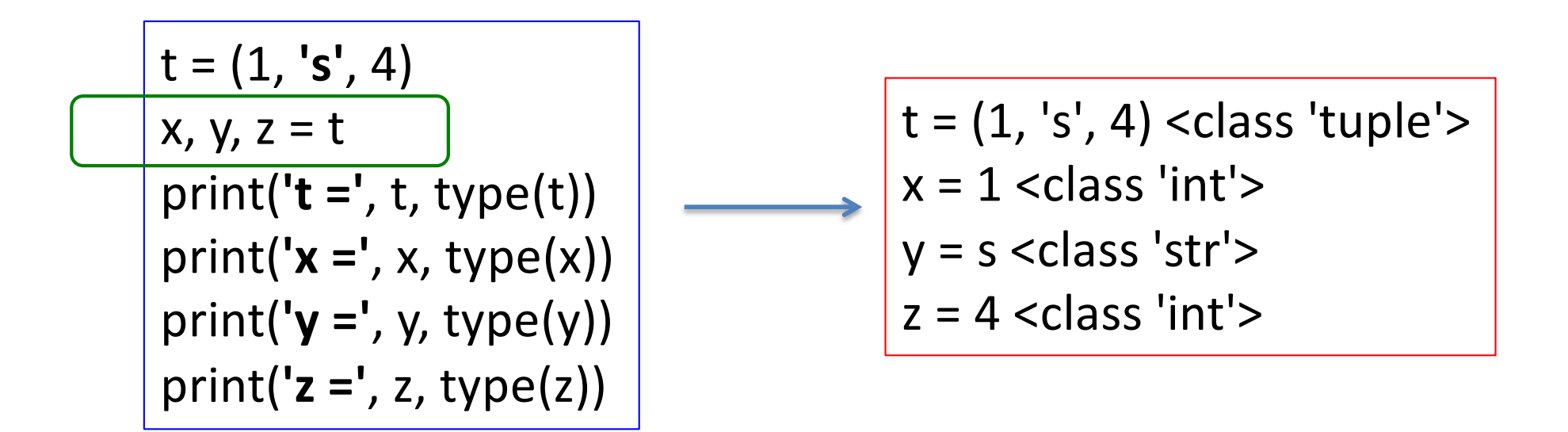

#### Ancora su mutable/immutable

```
lst = ['a', 1, 'casa']
tpl = (lst, 1234)print('list =', lst)
print('tuple =', tpl)
try:
  tp|[0] = 0except Exception as e: print(e)
print(tpl[0])
lst.append('nuovo')
print('list =', lst)
print('tuple =', tpl)
```

```
list = ['a', 1, 'casa']tuple = (['a', 1, 'casa'], 1234)
```
**'tuple' object does not support item assignment'** ['a', 1, 'casa']

 $list = ['a', 1, 'casa', 'nuovo']$ tuple = (['a', 1, 'casa', 'nuovo'], 1234)

### Classe **str**

- Le stringhe (sequenze di caratteri) possono essere racchiuse da apici singoli o apici doppi
- Si usano tre apici singoli o doppi per stringhe che contengono newline (sono su più righe)
- Nei manuali dettagli sui metodi di **str**

s = **'''Il Principe dell'Alba si mette in cammino venti minuti prima delle quattro.'''** print(s)

Il Principe dell'Alba si mette in cammino venti minuti prima delle quattro.

## Classe **set**

- La classe **set** rappresenta la nozione matematica dell'insieme
	- Una collezione di elementi **senza duplicati** e senza un particolare ordine
- Può contenere solo istanze di oggetti immutable
- Si usano le parentesi graffe per indicare l'insieme { }
- L'insieme vuoto è creato con set()

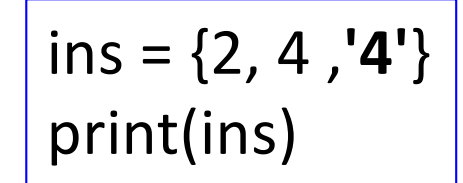

$$
\left\lfloor \{2, '4', 4\} \right\rfloor
$$

 $printins)$   $(2, 4, 4)$   $(3, 4, 4)$  L'ordine dell'output dipende dalla<br>print(ins) rappresentazione interna di set

# Classe **set**

- Il costruttore **set**() accetta un qualsiasi parametro iterabile
	- a=set(**'buongiorno'**) à a={'o', 'u', 'i', 'b', 'r', 'g', 'n'}
- len(a) restituisce il numero di elementi di a
- $a.add(x)$ 
	- Aggiunge l'elemento x all'insieme a
- a.remove(x)
	- Rimuove l'elemento x dall'insieme a
- Altri metodi li vediamo in seguito
	- Dettagli sul manuale

# Classe **frozenset**

- È una classe immutable del tipo **set**
	- Si può avere un set di frozenset
- Stessi metodi ed operatori di **set**
	- Si possono eseguire facilmente test di (non) appartenenza, operazioni di unione, intersezione, differenza, …
- Dettagli maggiori quando analizzeremo gli operatori
	- Per ogni operatore esiste anche la *versione* metodo

# Classe **dict**

- La classe **dict** rappresenta un dizionario
	- Un insieme di coppie (chiave, valore)
	- $-$  Le chiavi devono essere distinte
	- Implementazione in Python simile a quella di set
- Il dizionario vuoto è rappresentato da **{ }**
	- **d={ } crea un dizionario vuoto**
- Un dizionario si crea inserendo nelle **{ }** una serie di coppie **chiave:valore** separate da virgola
	- d = {'ga' : 'Irish' , 'de' : 'German'}
	- Alla chiave de è associato il valore German
- Il costruttore accetta una sequenza di coppie (chiave, valore) come parametro

- d = dict(pairs) dove pairs = [('ga', 'Irish'), ('de', 'German')].

#### Esempi classe **dict**

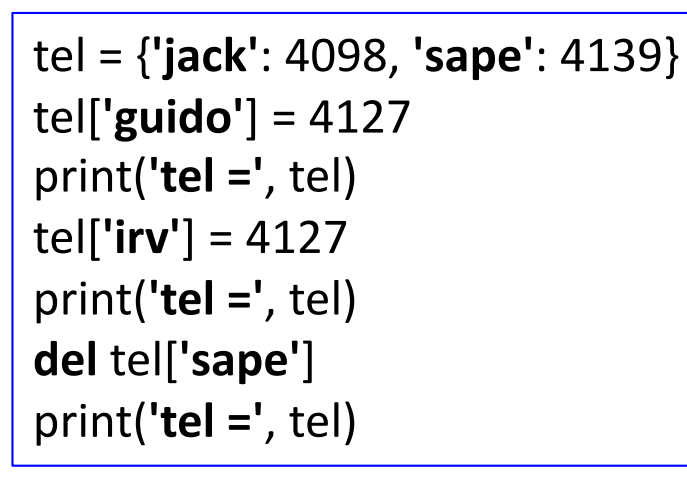

tel = {'jack': 4098, 'guido': 4127, 'sape': 4139} tel = {'jack': 4098, 'irv': 4127, 'guido': 4127, 'sape': 4139} tel = {'jack': 4098, 'irv': 4127, 'guido': 4127}

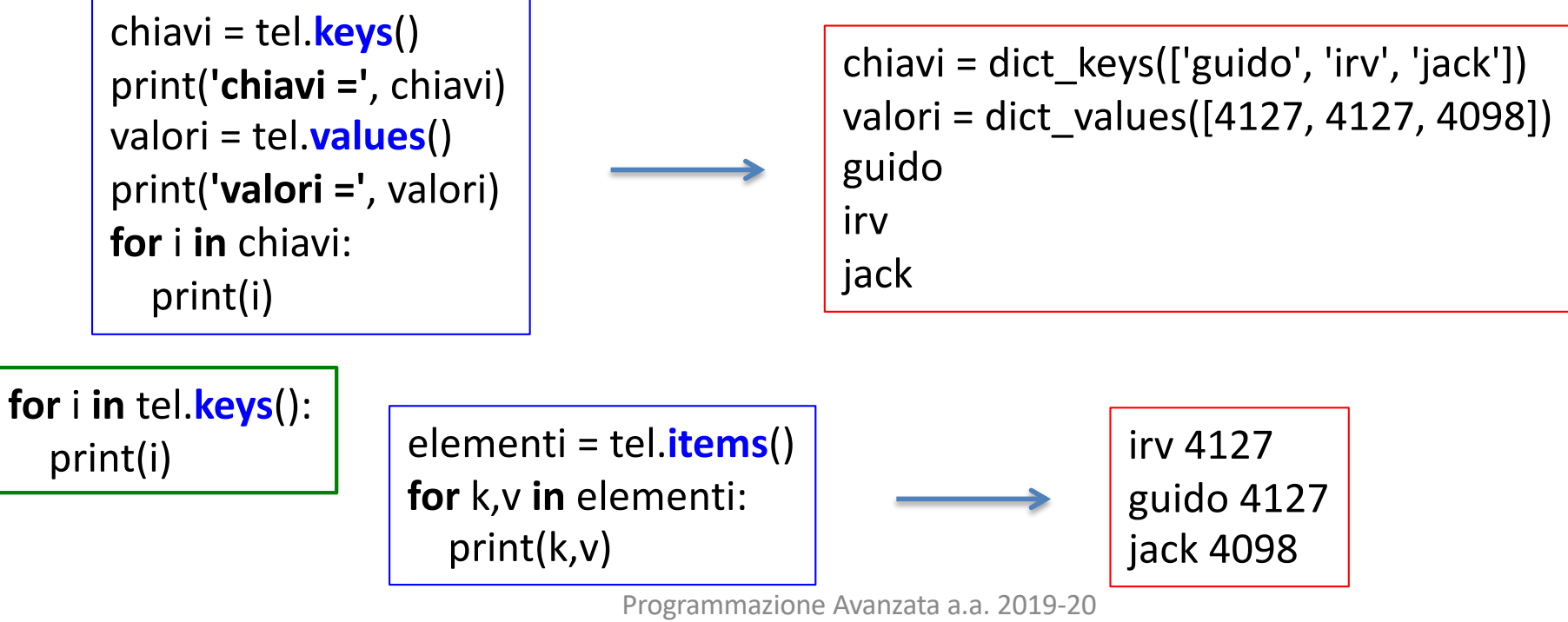

# Alcuni metodi classe **dict**

- diz.clear()
	- Rimuove tutti gli elementi da diz
- diz.copy()
	- Restituisce una copia superficiale (shallow) di diz
- diz.get(k)
	- Restituisce il valore associato alla chiave k
- diz.pop(k)
	- Rimuove la chiave k da diz e restituisce il valore ad essa associato
- diz.update([*other*])
	- Aggiorna diz con le coppie chiave/valore in *other*, sovrascrive i valori associati a chiavi già esistenti
	- update accetta come input o un dizionario o un oggetto iterabile di coppie chiave/valore

## Esempio di update

```
print('tel =', tel)
tel2 = {'guido': 1111, 'john': 666}
print('tel2 =', tel2)
tel.update(tel2)
print('tel =', tel)
tel.update([('mary', 1256)])
print('tel =', tel)
```

```
tel = {'irv': 4127, 'guido': 4127, 'jack': 4098}
tel2 = {'guido': 1111, 'john': 666}
tel = {'guido': 1111, 'john': 666, 'irv': 4127, 'jack': 4098}
tel = {'guido': 1111, 'mary': 1256, 'john': 666, 'irv': 4127, 'jack': 4098}
```